# Checklist for Succeeding With Multichannel E-Commerce Management

## 1. Diversify and Decide Which Channels Make Sense

- $\Box$  I've set attainable goals and explored available platforms.
- $\Box$  I've launched my first third-party marketplace and reviewed their best practices.
- $\Box$  I'm expanding my business:
	- 1. Amazon
	- 2. Walmart
	- 3. eBay

### 2. Assess if You Can Handle the Workload

- $\Box$  I'm confident I/our team can manage more than one e-commerce store.
- [I've activated my free 14-day free trial of SellerActive to](https://www.selleractive.com/free-trial?utm_source=blog&utm_medium=organic&utm_campaign=freetrial)  [help manage our online stores.](https://www.selleractive.com/free-trial?utm_source=blog&utm_medium=organic&utm_campaign=freetrial)
- $\Box$  I've integrated my multichannel e-commerce management software to all online marketplaces.

#### 3. Improve Inventory Management

- $\Box$  My stock is up-to-date across all platforms.
- $\Box$  I've synced my inventory across all sales channels using [multichannel management software.](https://www.selleractive.com/free-trial?utm_source=blog&utm_medium=organic&utm_campaign=freetrial)
- $\Box$  I've automated inventory updates to avoid losing sales from sold-out items.
- $\Box$  I've removed duplicate listings from eBay.

# 4. Optimize Listings Across All Channels

- □ I've categorized my products correctly.
- $\Box$  I've optimized product names based on search results and platform needs.
- $\Box$  I'm using keywords intentionally.
- $\Box$  I'm staying competitive with automated repricing.
- $\Box$  I'm delivering a standout visual experience.
- $\Box$  I'm requesting customer reviews.

#### 5. Set-up Automated Repricing

- $\Box$  I've reviewed the instructions on how to set up a [repricing strategy.](https://www.selleractive.com/hs-fs/hubfs/Blog%20Downloadables/June2022/How-To-set-up-selleractive-repricing-strategies.jpg?width=2550&name=How-To-set-up-selleractive-repricing-strategies.jpg)
- $\Box$  I've integrated my repricing strategy using Selleractive.
- $\Box$  I've set rules and pricing thresholds tailored to my goals.
- $\Box$  I've set my repricing strategy live.

#### 6. Reach Out For Additional Help (if needed)

- $\Box$  Partner with professionals to do the heavy lifting.
- $\Box$  Enroll in a new seller marketplace launch program.
- $\Box$  DIY it by enrolling in a free 14-day free trial of [SellerActive.](https://www.selleractive.com/free-trial?utm_source=blog&utm_medium=organic&utm_campaign=freetrial)

*SellerActive integrates with services like Amazon, eBay, Walmart, and many other online marketplaces. [Enroll in a free 14-day trial of our service.](https://www.selleractive.com/free-trial?utm_source=blog&utm_medium=organic&utm_campaign=freetrial)*

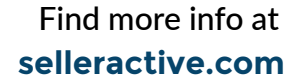

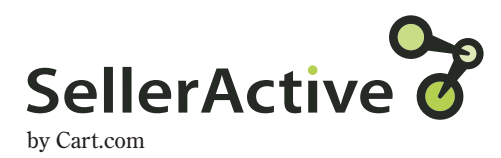